- 13 ISBN 9787115306975
- 10 ISBN 7115306974

出版时间:2013-2

页数:368

版权说明:本站所提供下载的PDF图书仅提供预览和简介以及在线试读,请支持正版图书。

www.tushu000.com

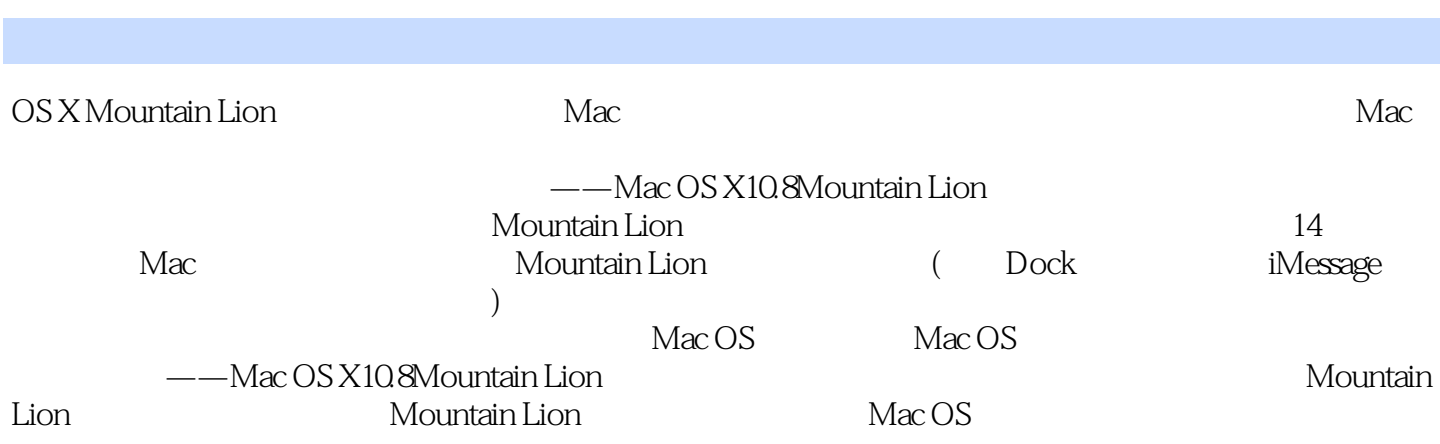

1 Mac OS 11.1 Mac OS X 21.1.1 System 1.0 Mac OS 9 21.1.2 Mac OS X 41.1.3 Mac OS X 41.2 OS X Mountain —— iOS 71.2.1 OS X Mountain Lion T1.2.2 OS X Mountain Lion 91.3  $OSX$  Mountain Lion  $101.31$   $101.32$   $101.33$  $111.34$   $122$   $Mac OS$   $172.1$   $182.2$   $202.21$ 202.2.2 Finder 4 222.3 Dock 252.3.1 252.3.2 282.33 292.34 322.4 322.4 322.4 1 Stack 332.4.2 Dashboard Widget 352.4.3 Exposé 362.4.4 Spaces 382.5 序 382.6 Mac的指挥中心——Mission Control 402.7 屏幕热点 432.8 Launchpad 443 个性Mac OS 483.1 Mac OS 493.2 503.2.1 503.2.2  $513.3$   $583.31$   $583.32$   $593.33$   $593.4$  $603.41$   $603.42$   $613.5$   $623.6$   $643.61$ 6436.2 653.7 663.7 663.7 663.7.1 673.7.2 683.7.3 693.8 693.8 VoiceOver 713.8.1 713.8.2 723.8.3 VoiceOver 744 Mountain Mac OS 764.1 774.1.1 774.1.2 774.1.2 784.1.3 794.2 iMessage 804.3 Reminders 824.3.1 824.3.2 834.4 Notes 864.5 iCloud 894.5.1 894.5.2 914.6 934.6.1 Mail:QQ and 934.6.2 534.6.3 554.6.4 Safari: 1944.6.3 1944.6.3 1954.6.4 Safari: 1954.6.4 Safari: 1970.1 Safari: 1970.1 Safari: 1970.1 Safari: 1970.1 Safari: 1970.1 Safari: 1970.1 Safari: 1970.1 Safari: 1970.1 Safari: 1970.1 Safari: 954.6.5 974.7 GateKeeper 974.8 Game Center 994.8.1 994.8.2 1014.8.3 1054.9 Airplay 1074.10 1085 Mac OS 1105.1 Finder 1115.1.1 Finder 1115.1.2 1135.1.3 Finder  $1155.1.4$   $1185.1.5$   $1255.2$   $1265.3$   $1295.31$ 1295.3.2 1325.3.3 1325.3.3 1345.3.4 1375.3.5  $1375.4$  1395.5 U  $1425.5.1$ 1425.5.2 U 1436 Mac OS 1456.1 iTunes  $1466.1.1$   $1466.1.2$   $1476.2$   $1526.2.1$   $1526.2.2$  $1566.3$   $1586.3.1$   $1586.3.2$   $1596.4$ 1616.4.1 1616.4.2 Mac 1626.4.3 Mac 1637 Mac OS 1677.1 Internet 1687.1.1 ADSL 1687.1.2 1727.1.3 1737.1.4 \* \* \* 1777.2 Safari 1797.2.1 Safari 1807.2.2 1827.2.3 Top Sites 1867.2.4 1887.2.5 1897.3 Mail 1937.3.1 Mail 1937.3.2 1988 Mac OS X 2018.1 SSH 2028.1.1  $2028.1.2$  Mac  $2028.1.3$  Windows  $2048.2$ 2058.2.1 2058.2.2 2128.3 2138.4 AirDrop 件发送 2158.5 网络硬盘iCloud 2178.5.1 iPhoto照片共享 2178.5.2 iPhoto照片接收 2208.6 Remote远程遥控 2218.6.1 打开Remote家庭共享 2218.6.2 播放音乐或Podcast 2238.6.3 添 Library Remote 2259 Mac OS 2289.1 Mac OS 2299.1.1  $\,$ 2299.1.2 Evernote 2309.1.3 QQ 2359.2 2379.3 2429.3.1 2429.3.2 2449.3.3 24610 Mac OS 25010.1 iTunes 25110.1.1 iTunes 25110.1.2 25210.1.3 25510.1.4 25510.1.4 添加歌曲信息 25610.1.5 播放控制 25710.2 Photo Booth 25910.3 iPhoto 26210.4 QuickTime 26710.4.1 26710.4.2 26810.4.3 27110.5 iMovie 27310.5.1 iMovie 27310.5.2 27310.5.3 27510.5.4 27610.5.5 27810.5.6 27910.5.7 27910.5.7 28210.6 iDVD 28310.6.1 28310.6.2 28510.6.3 DVD 28611 Mac OS 28711.1 28811.1.1 28811.1.2 29011.1.3

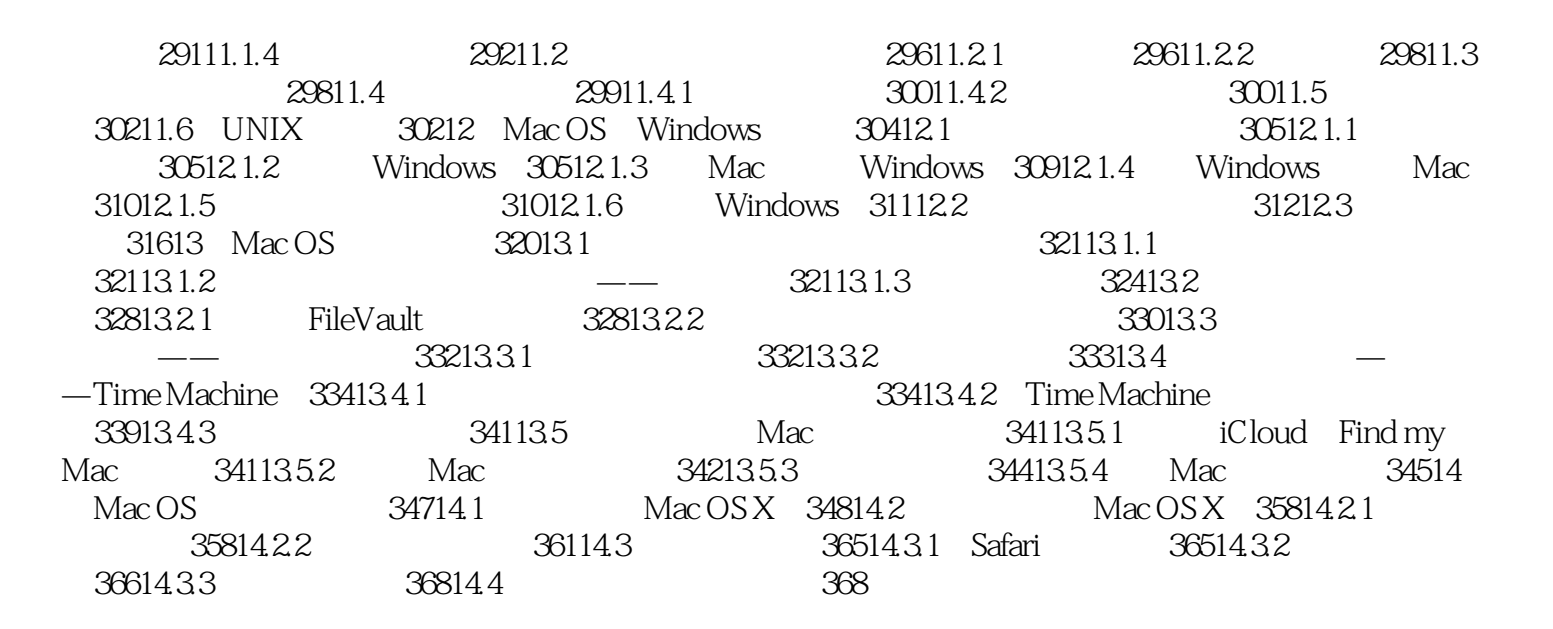

OS X Mountain Lion<br>Apple Mac iPad iPhone Mac iPad Mountain Lion

OS X Mountain Lion Apple Apple Apple Apple Apple Apple Apple Apple Apple Apple Apple 世界里驾狮驰骋,让你的Mac、iPad 、iPhone完美协作全彩印刷,简单易学,Mac OS X 10.8 Mountain Lion

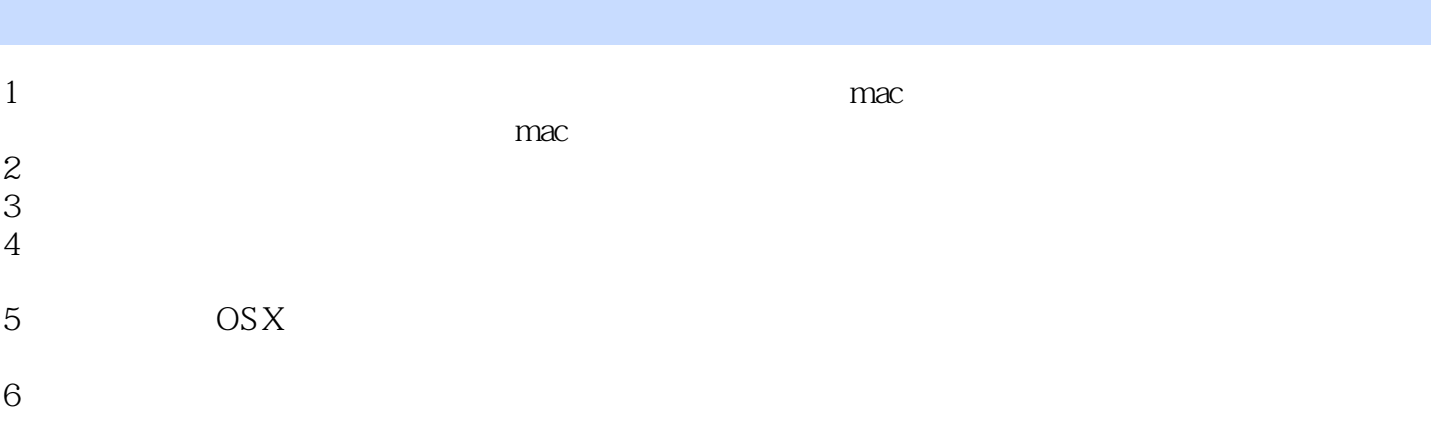

本站所提供下载的PDF图书仅提供预览和简介,请支持正版图书。

:www.tushu000.com